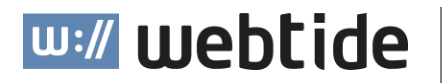

# ┫┣ ApiConf

# **Reactive APIs**

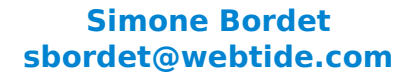

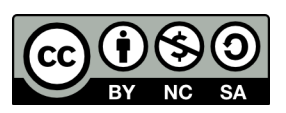

# **Why Reactive**

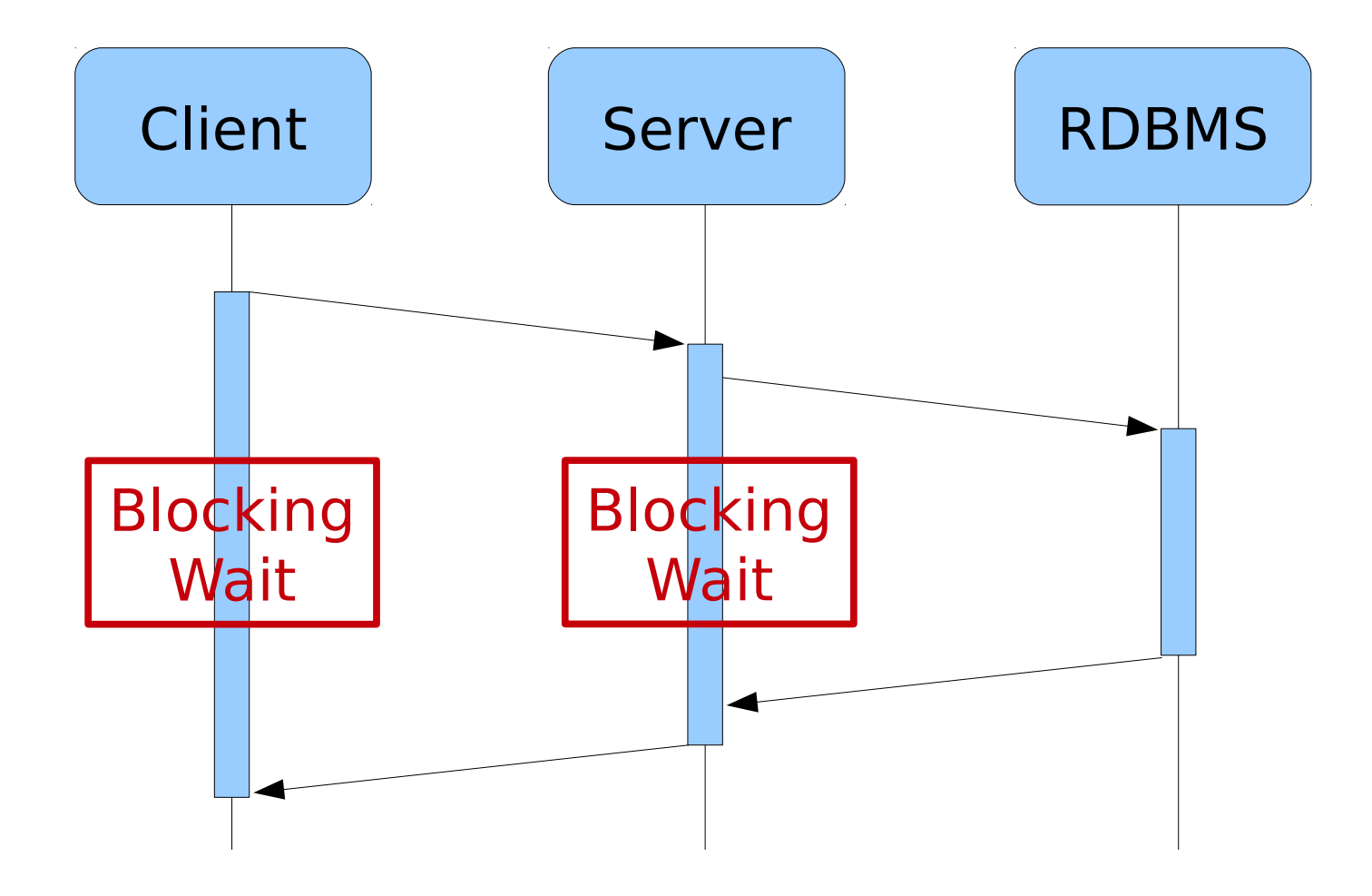

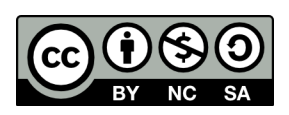

# **Why Reactive**

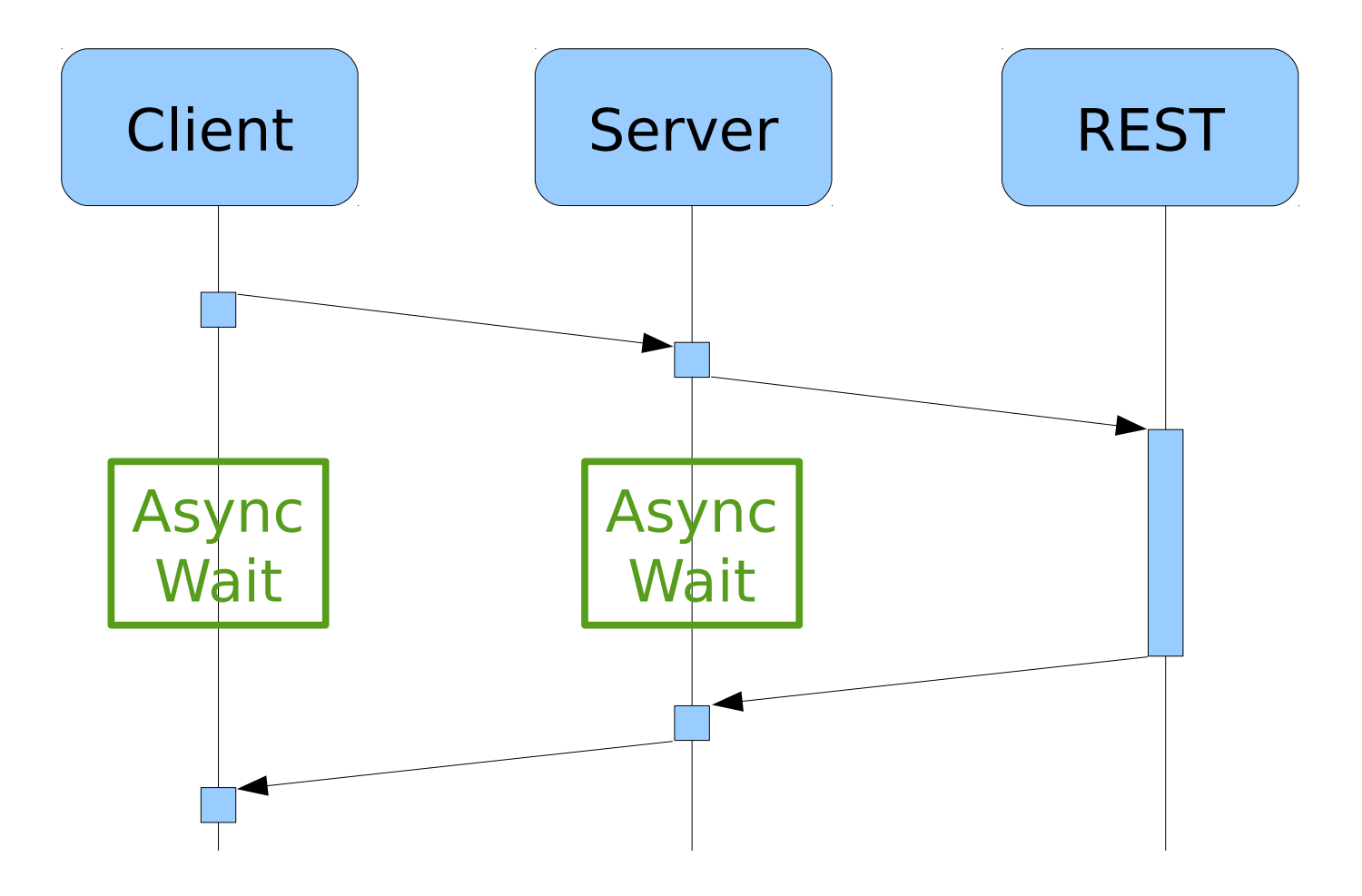

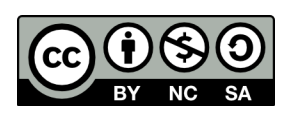

# **Why Reactive**

#### <https://webtide.com/async-rest/>

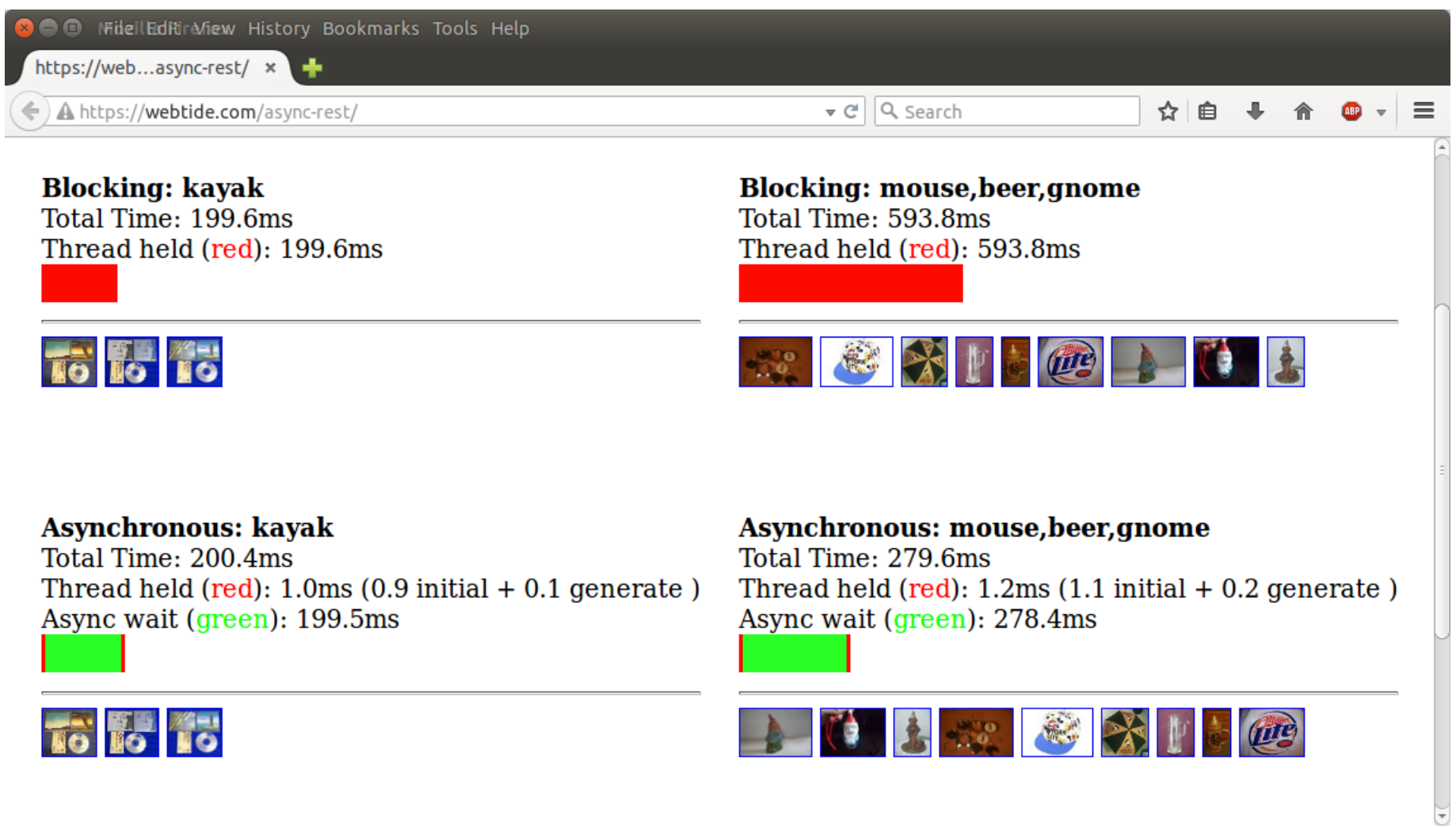

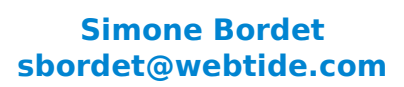

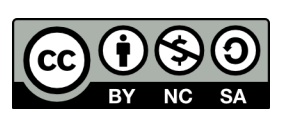

```
public interface Publisher<T> {
     void subscribe(Subscriber<? super T> s);
}
public interface Subscriber<T> {
     void onSubscribe(Subscription s);
     void onNext(T t);
     void onError(Throwable t);
     void onComplete();
}
public interface Subscription {
     void request(long n);
```

```
 void cancel();
```
**}**

**public interface Processor<T, R> extends Subscriber<T>, Publisher<R> {}**

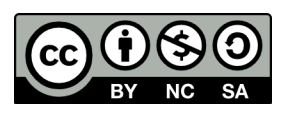

#### **JDK 9**

**}**

- **T** java.util.concurrent.Flow
- <http://download.java.net/java/jdk9/docs/api/java/util/concurrent/Flow.html>

```
public class Flow {
     public interface Publisher<T> { ... }
     public interface Subscriber<T> { ... }
     public interface Subscription { ... }
     public interface Processor<T, R> ...
```
#### **MongoDB Example**

```
MongoCollection<Document> collection = ...
Publisher<Success> publisher = collection.insertOne(document);
publisher.subscribe(new Subscriber<Success>() {
     public void onSubscribe(Subscription s) {
         s.request(1); // <-- Only now insertion will occur
     }
     public void onNext(Success success) { /* Inserted */ }
     public void onError(Throwable t) { /* Failed */ }
     public void onComplete() {}
});
```
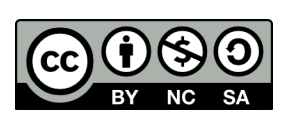

# **RxJava 2 APIs**

```
Publisher<Attendee> attendees = ...;
```

```
Flowable.fromPublisher(attendees)
```

```
 .filter(attendee -> attendee.birth.getMonth() == JULY)
```

```
 .map(attendee -> attendee.addNote("Awesome"))
```

```
 .flatMap(attendee -> saveViaREST(attendee))
```

```
 .subscribe(new Subscriber<Result>() {
```

```
 public void onSubscribe(Subscription s) {
```

```
 _subscription = s; s.request(1);
```

```
 }
 public void onNext(Document document) {
     System.out.println(document);
```

```
 _subscription.request(1);
```

```
 ...
   });
```
 **}**

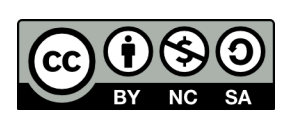

# **Reactor APIs**

```
Publisher<Attendee> attendees = ...;
```

```
Flux.from(attendees)
```

```
 .filter(attendee -> attendee.birth.getMonth() == JULY)
     .map(attendee -> attendee.addNote("Awesome"))
     .flatMap(attendee -> saveViaREST(attendee))
     .subscribe(new Subscriber<Result>() {
        public void onSubscribe(Subscription s) { 
            _subscription = s; s.request(1);
         }
        public void onNext(Document document) {
             System.out.println(document);
            _subscription.request(1);
 }
 ...
```
 **});**

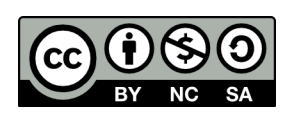

# **Conclusions**

#### **Embrace Reactive Programming**

#### **It's good for you**

- **Functional programming**
- **Asynchronous programming**
- **Standard APIs (learn one, learnt all)**

#### **It's good for your business**

- **More scalable systems**
- **Less costs, more profit**

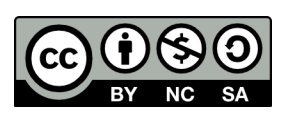